# **Mapping the Relationship Between Vegetation and Poverty & Race in Philadelphia**

**Qiu, Xinyi | CPLN 503 | Project 1 Data Preparation**

# **CONTENTS**

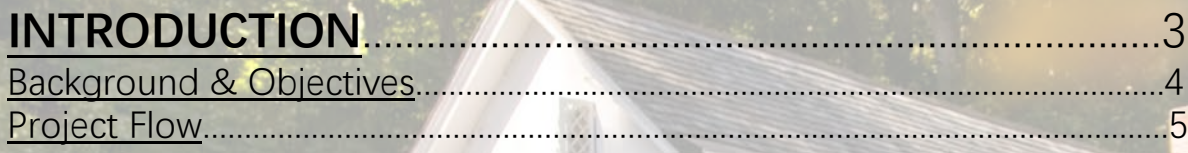

### **[PART Ⅰ Data Preparation](#page-5-0)**........................................................6

[Datasets Description.](#page-6-0)...................................................................................................7 [Vegetation Visualization.](#page-7-0)............................................................................................8 Population and Poverty [Visualization.](#page-8-0)....................................................................9

### **[PART Ⅱ Data Interpretation](#page-9-0)**...................................................10

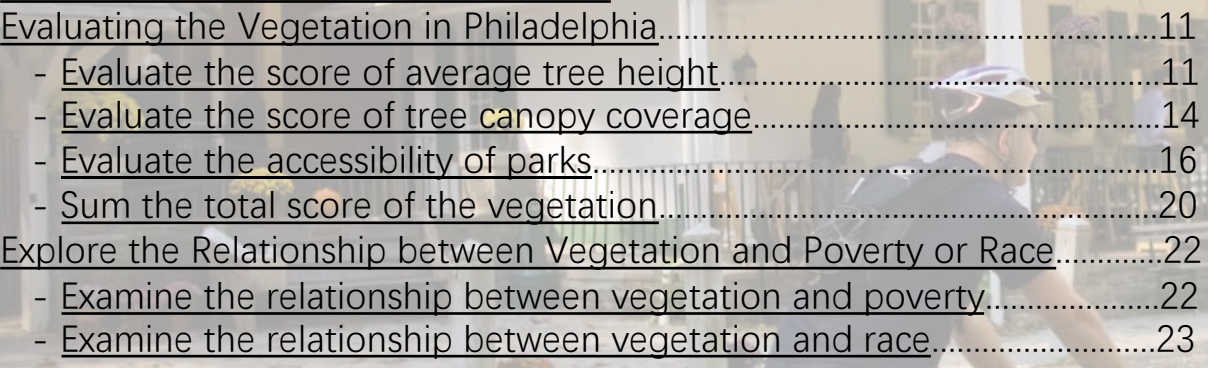

### **PART** III **[DATA AUTOMATION](#page-23-0)**.................................................24 [Overall Model to Calculate the Score of Vegetation.](#page-24-0)........................................25 [Park Accessibility Model.](#page-25-0)............................................................................................26 [Tree Height Model.](#page-26-0)......................................................................................................27 [Tree Canopy Area Model.](#page-27-0)..........................................................................................28 Submodel of [Vegetation.](#page-28-0)...........................................................................................29

2

### **Conclusion**......................................................................................30

# **PROJECT INTRODUCTION**

<span id="page-2-0"></span>BE

1

### Project Background and Objectives

### **Background**

Abundant research proved that access to greenspace varies highly based on income, level of education, gender, race, age and other socioeconomic and personal characteristics differences. A common finding is that income and level of education are positively correlated with a greater accessibility to greenspace, while low-income, racial minorities and other vulnerable groups in the city have less access to vegetation.

According to the reports, this situation is happening in Philadelphia, especially the lack of trees in poor neighborhood. We need to ensure if it is true and where exactly demand for more trees.

### **Objectives**

- <span id="page-3-0"></span>Identify the characteristics of poverty status in Philadelphia, and stress the importance on race differences;
- II. Identify the characteristics of tree canopy in Philadelphia, including the area and height;

4

**III.** Explore the relationship between tree canopy and poverty in Philadelphia

<span id="page-4-0"></span>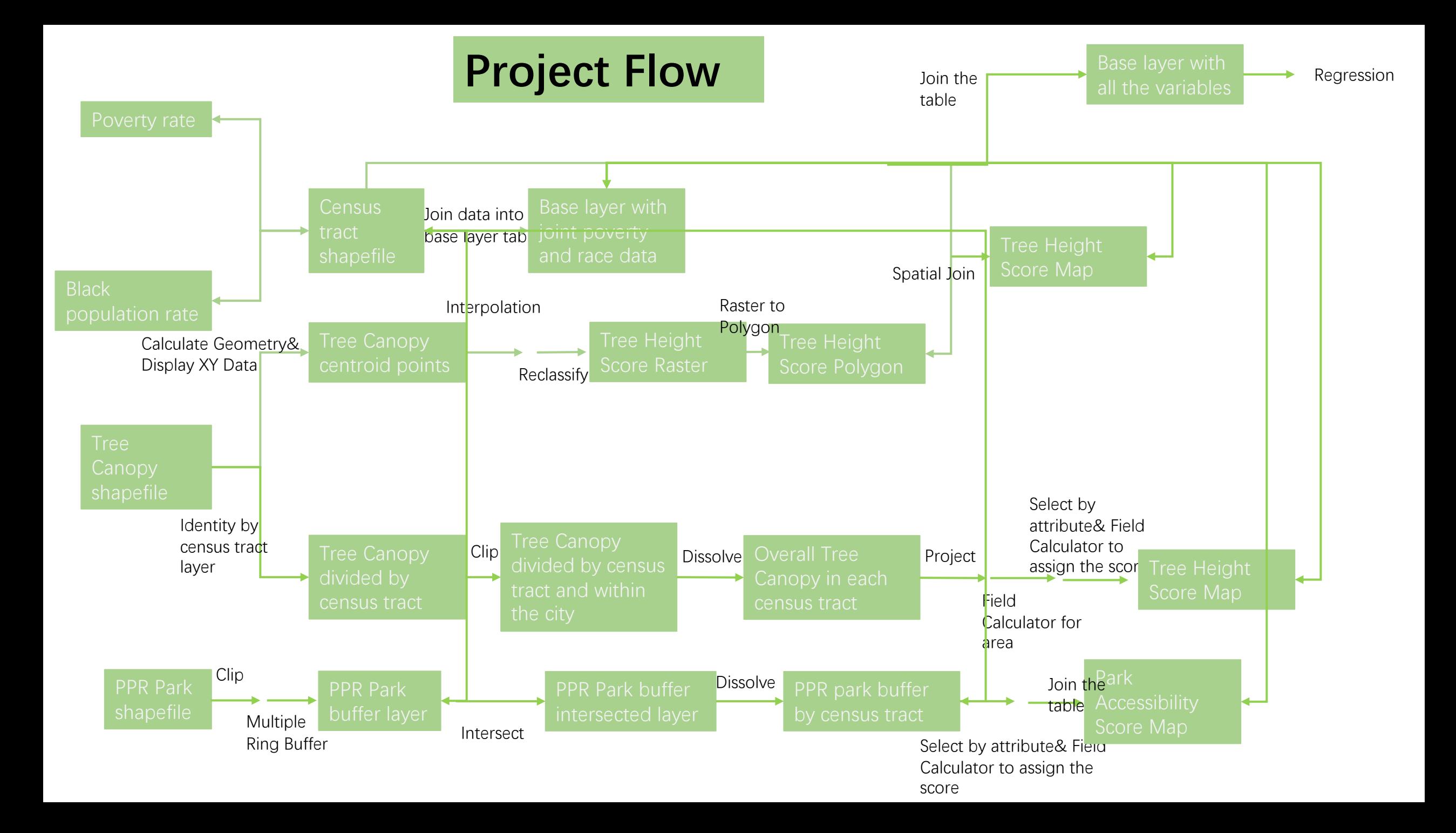

# **PART Ⅰ DATA PREPARATION**

<span id="page-5-0"></span>E

T,

<span id="page-6-0"></span>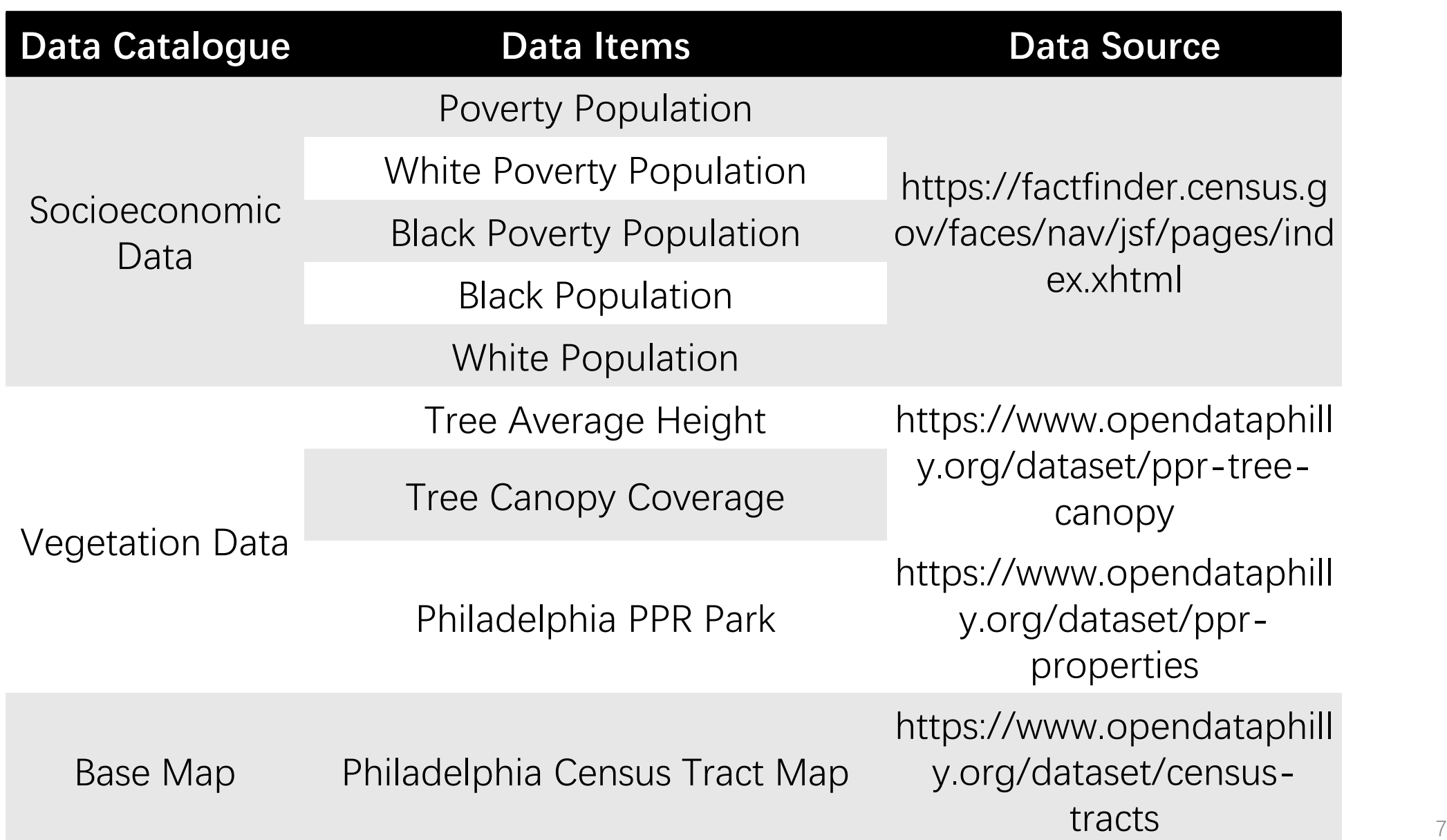

## Part | Data Preparation-Vegetation

High: 262.917

Low: 6.03012

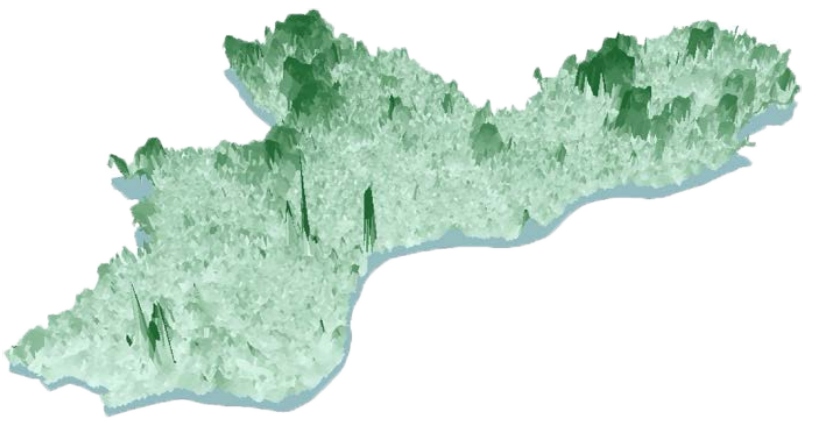

**Figure 1.2 Percentage of Tree Canopy Area by Census Tracts in Philadelphia** 

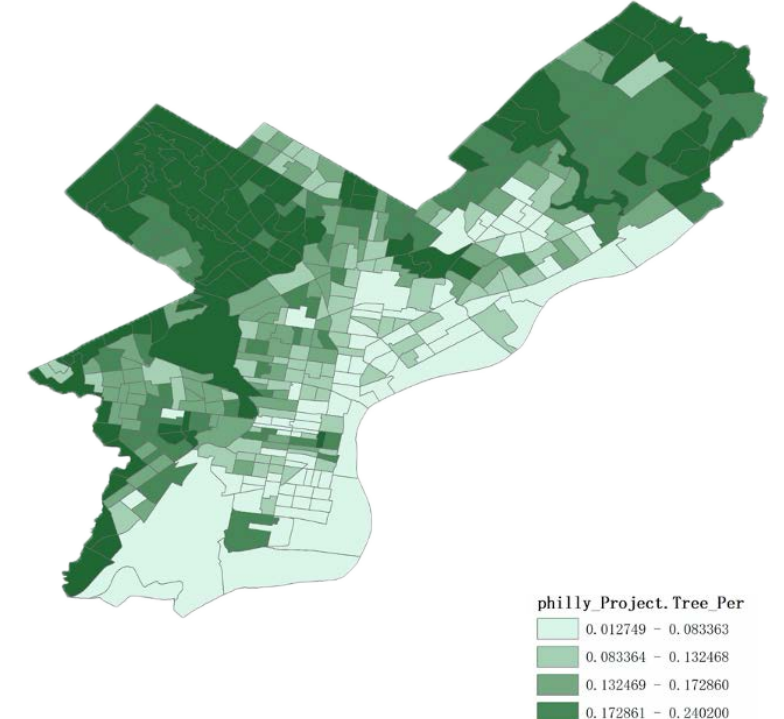

 $240201 - 0.790691$ 

<span id="page-7-0"></span>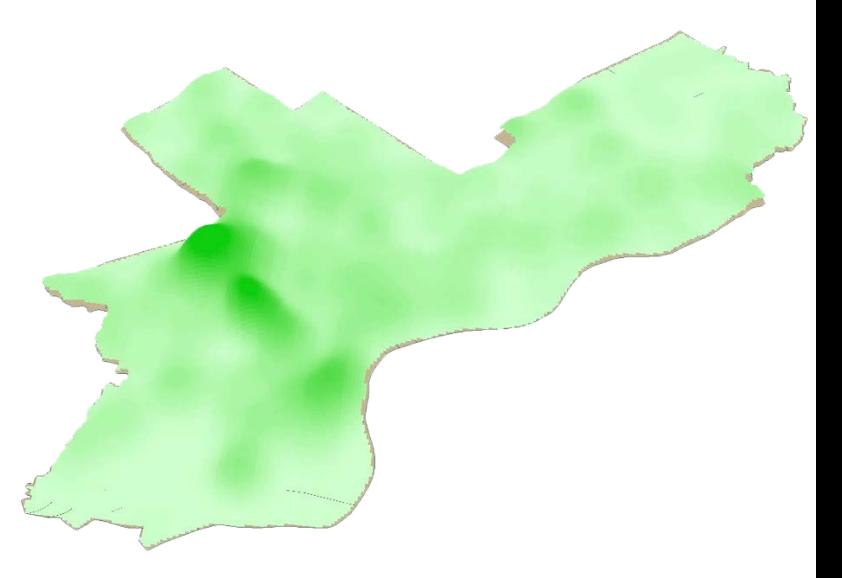

### **Figure 1.3 PPR Park Location in Philadelphia**

**Figure 1.1 Average Tree Height in Philadelphia**

### Part | Data Preparation-Population & Poverty

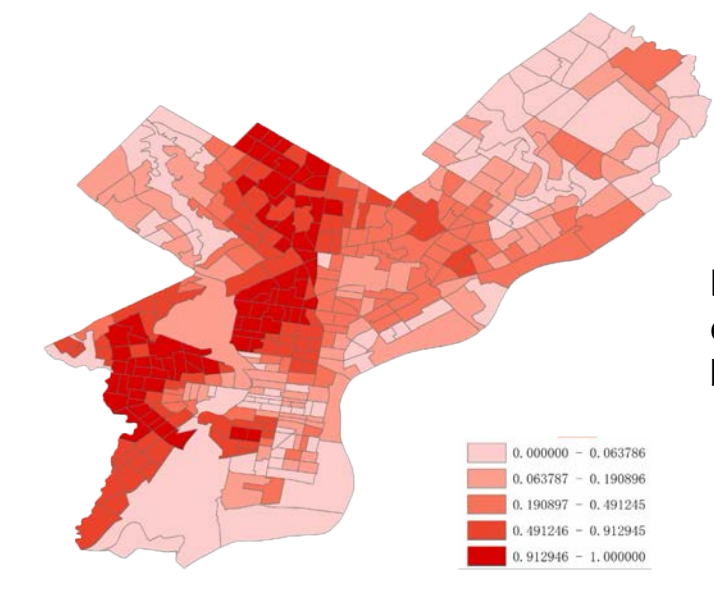

### **Figure 1.4 Percentage of Black Population by Census Tracts**

<span id="page-8-0"></span>**Figure 1.6 Percentage of White Population by Census Tracts**

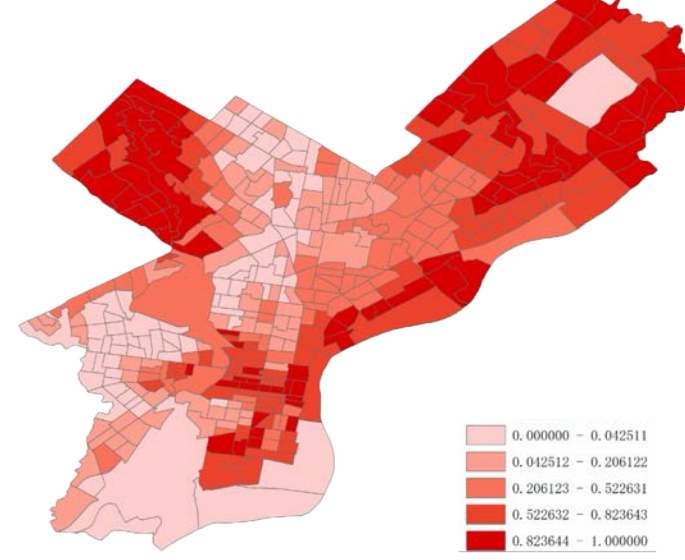

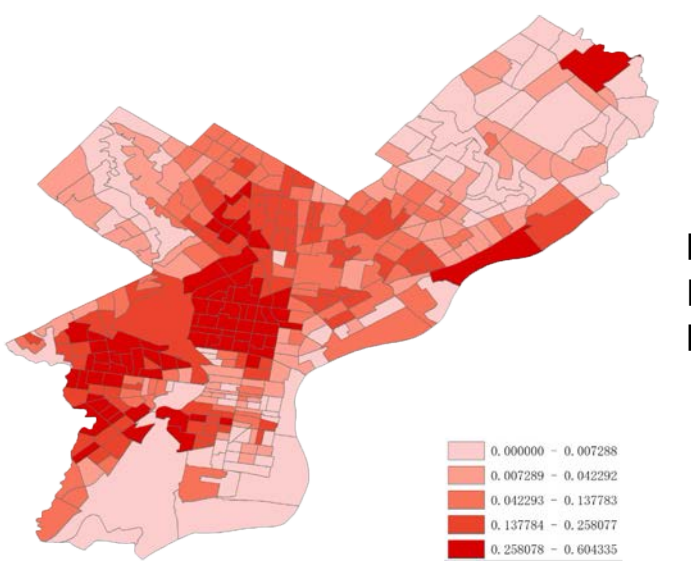

**Figure 1.5 Black Population Poverty Rate by Census Tracts**

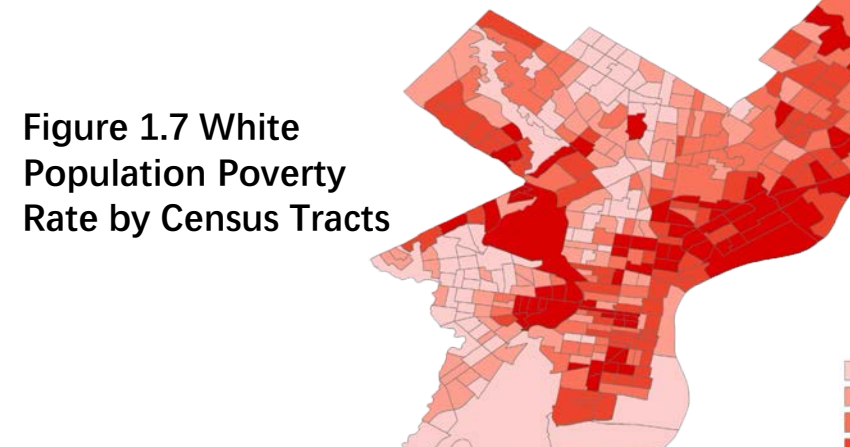

 $0.000000 - 0.007201$  $0,007202 - 0,036667$  $0.036668 - 0.073529$  $0.073530 - 0.114009$  $.114010 - 0.808869$ 

# **PART II DATA INTERPRETATION**

<span id="page-9-0"></span>H

1

<span id="page-10-0"></span>Tree height score map

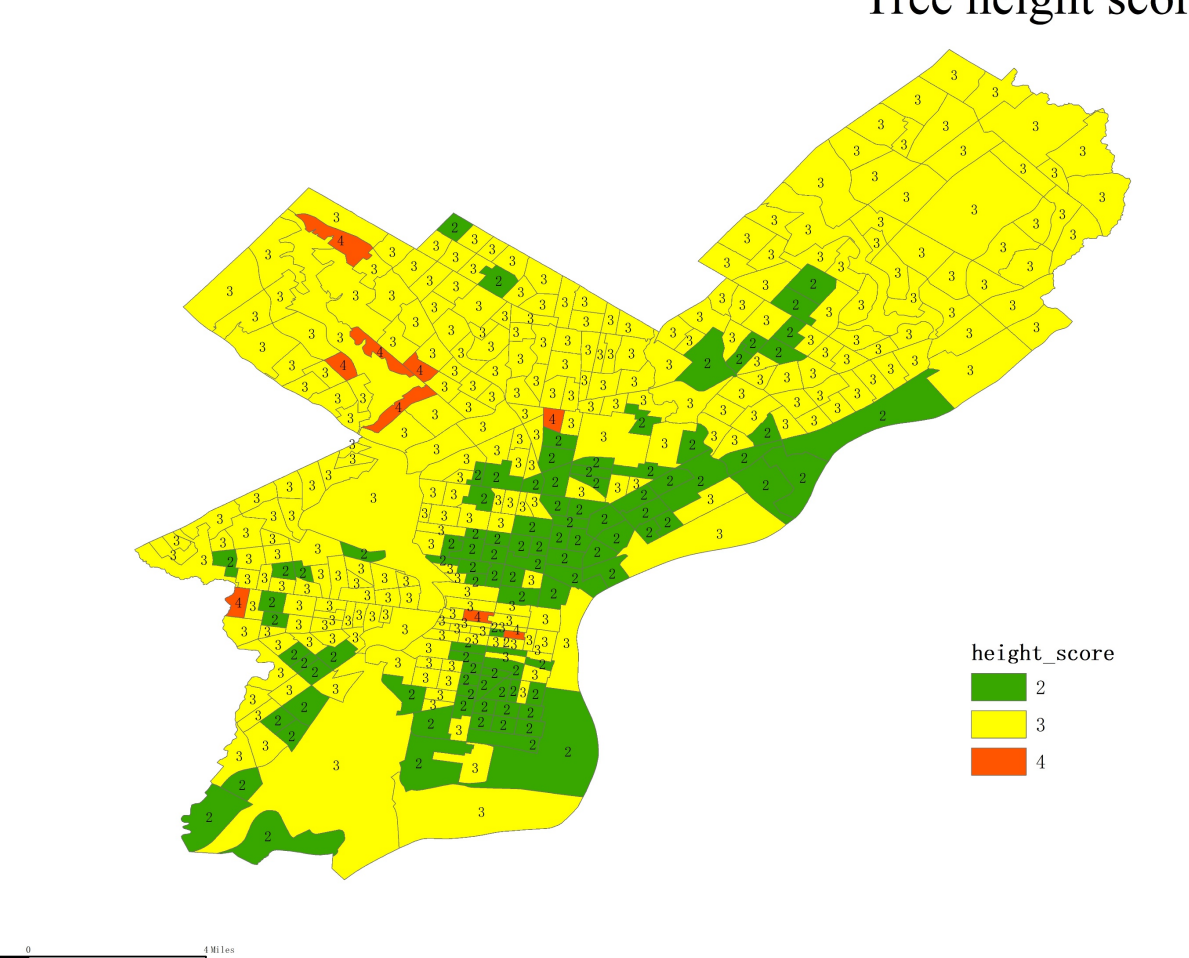

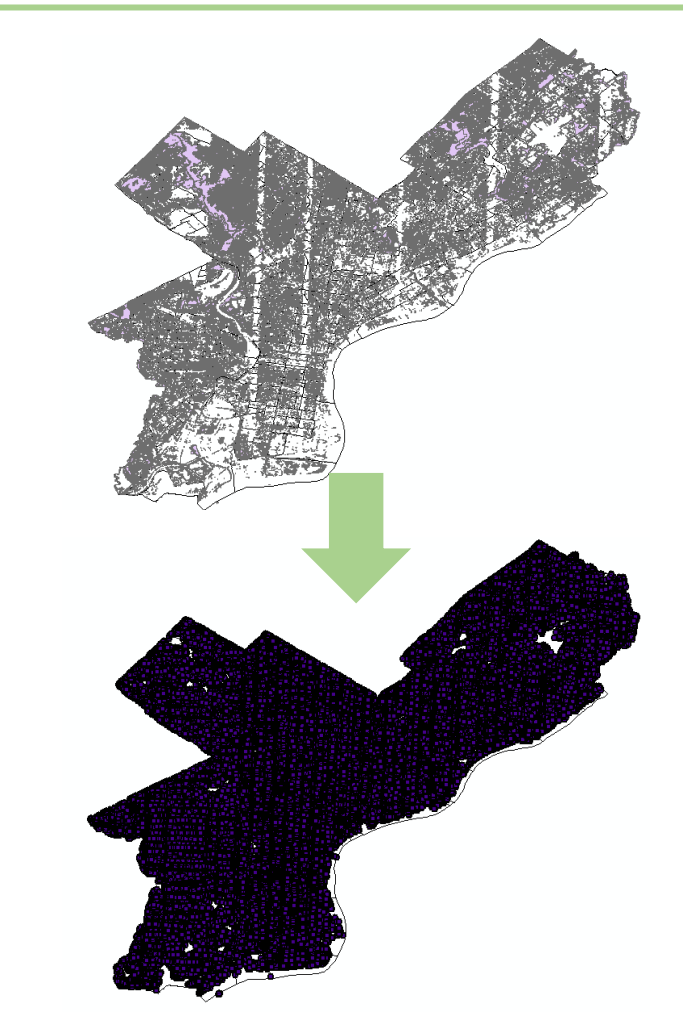

In data preparation, centroid points of each tree canopy has been displayed

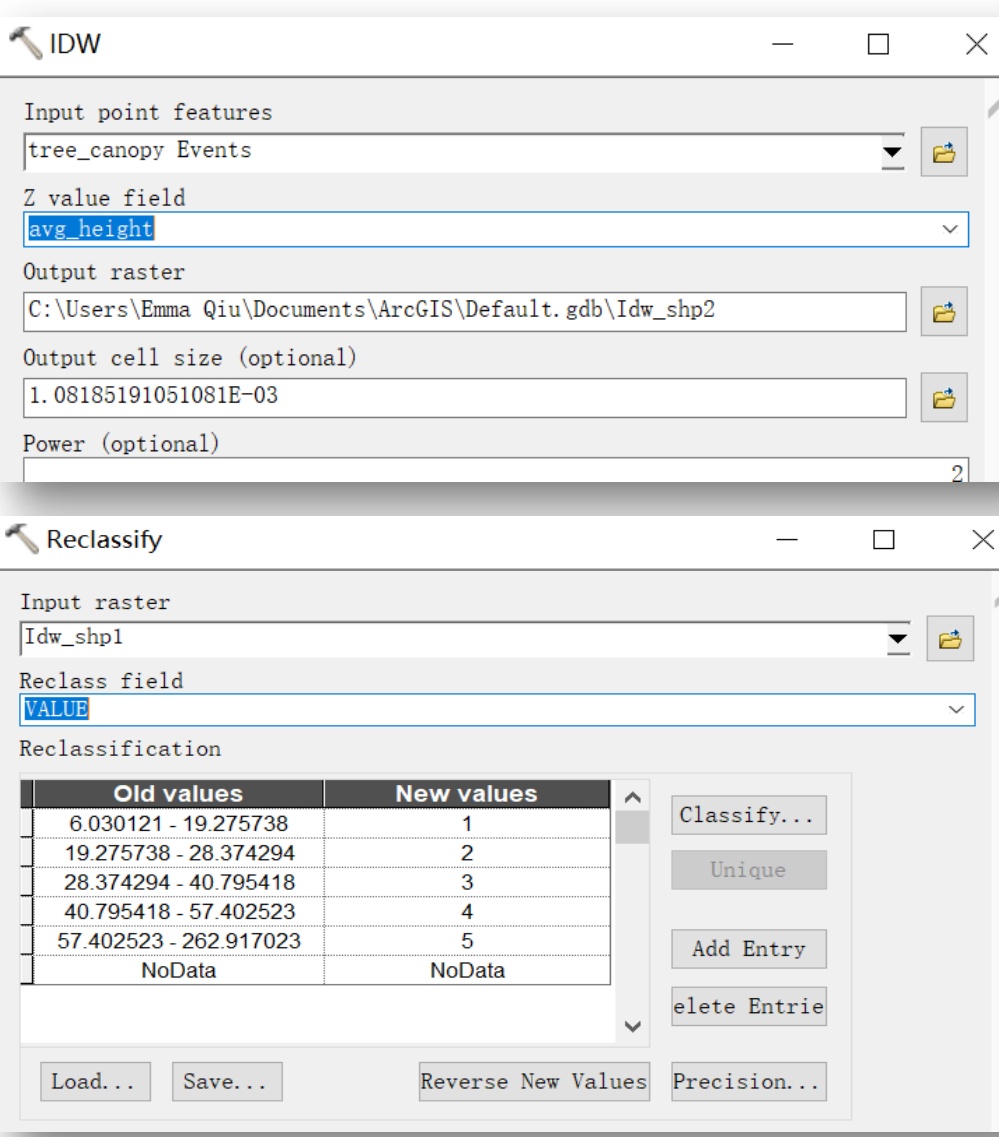

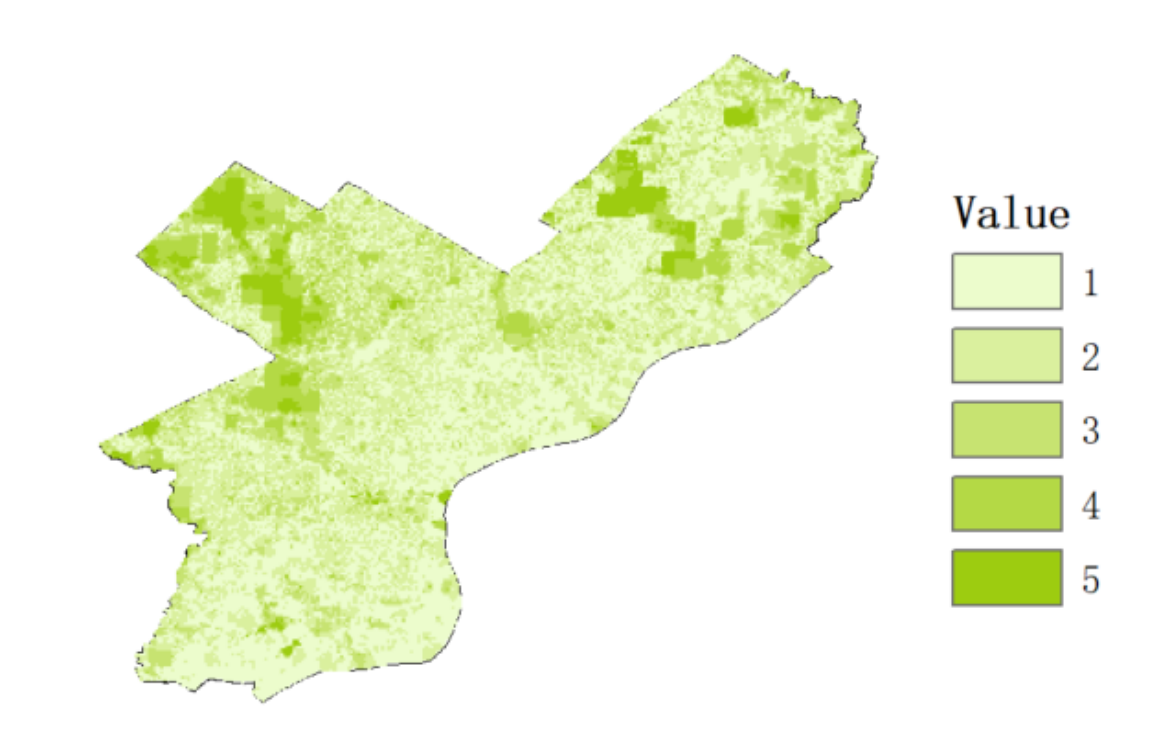

Since the centroids of tree canopy has been prepared in the data preparation report, use Spatial analyst tools-interpolation-IDW to interpolate the tree height within the city; And then use Spatial Analyst Tools-Reclass-Reclassify to attribute the score to different classes by "Quantile" classification method

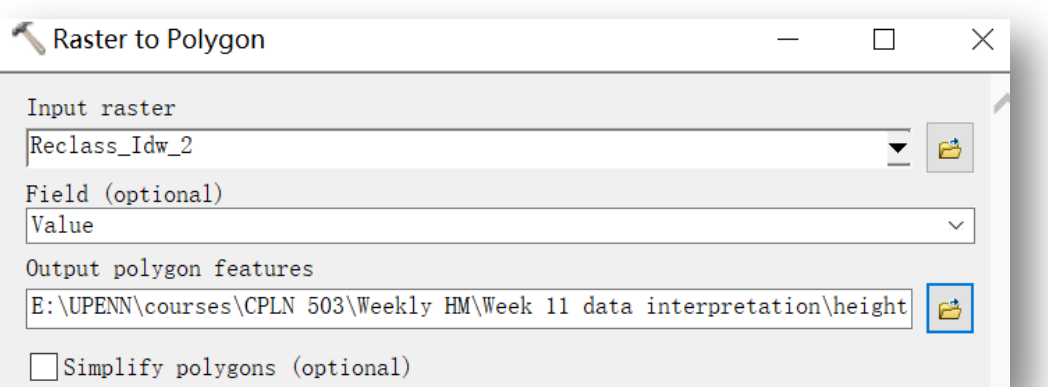

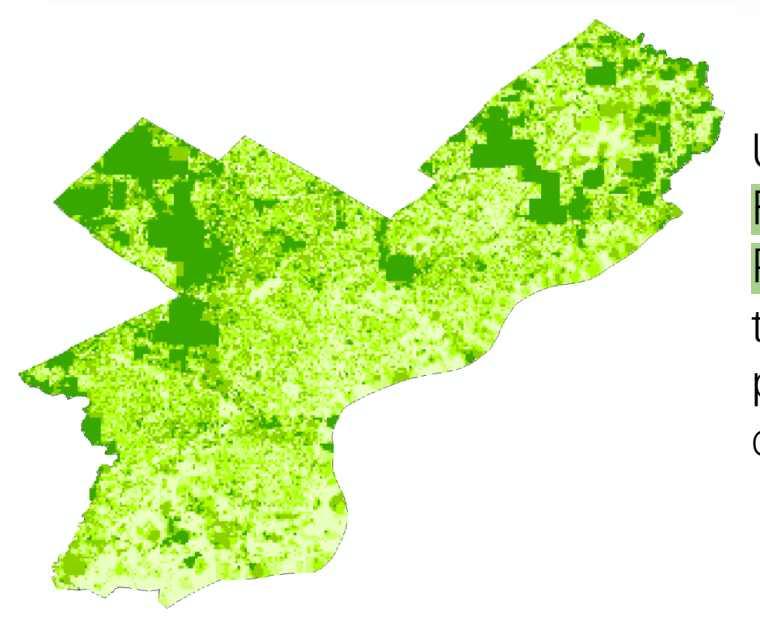

Use Conversion Tool-From Raster-Raster to Polygon to transform the IDW raster into polygon for further data interpretation

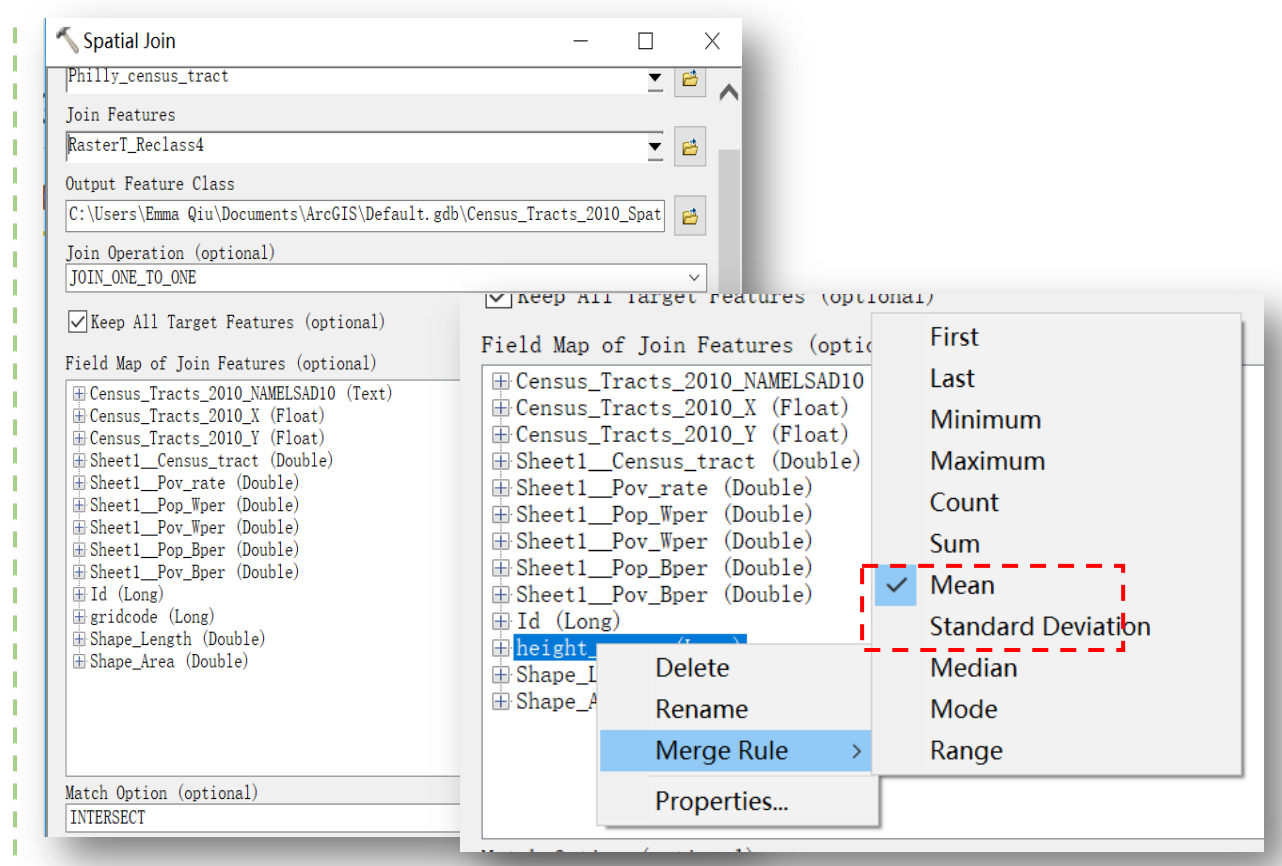

Use Analysis Tools-Overlay-Spatial join to join the reclassified interpolated tree height layer to the census tract layer. It should be noted that the merge rule must be Mean when doing the spatial join, so that we can get the average tree height score of each census tracts.

### 2.-Evaluating tree canopy coverage | with the data preparation report,

<span id="page-13-0"></span>Tree Canopy Covergae score map

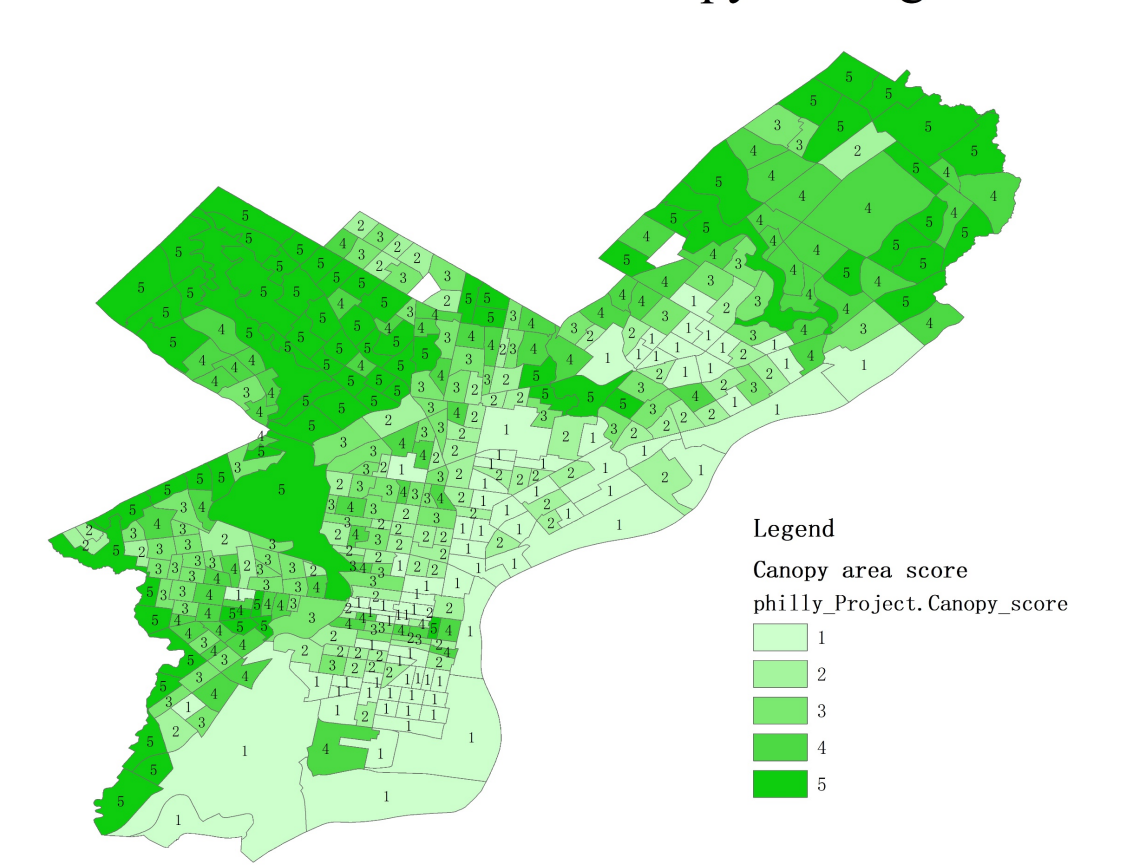

I used Identity, Dissolve, Project, Calculate Geometry and Field Calculator tools to obtain the tree canopy coverage rate map.

What to do next is to assign the score to different Quantile intervals.

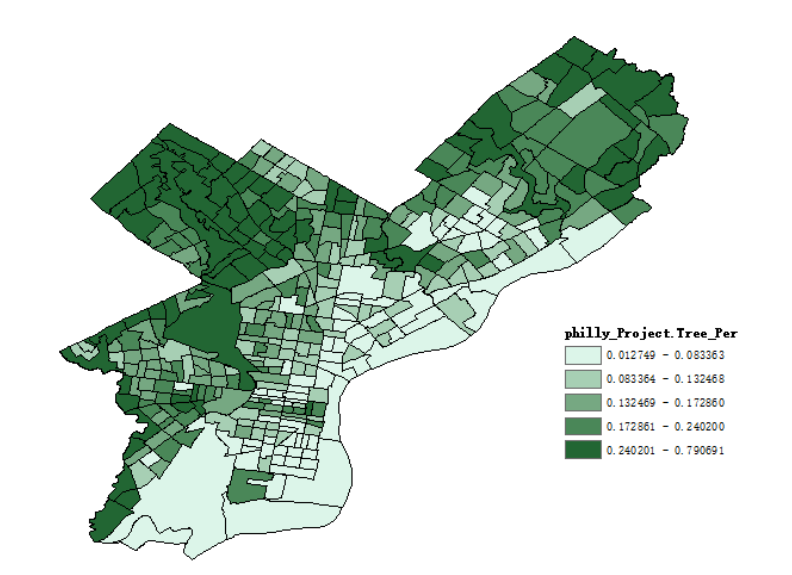

N

philly Project.Tree Per

 $0.012749 - 0.083363$ 

 $0.083364 - 0.132468$ 

132469 - 0.172860

 $72861 - 0.240200$ 

40201 - 0.790691

Legend

Cannov area score

philly\_Project.Canopy\_score

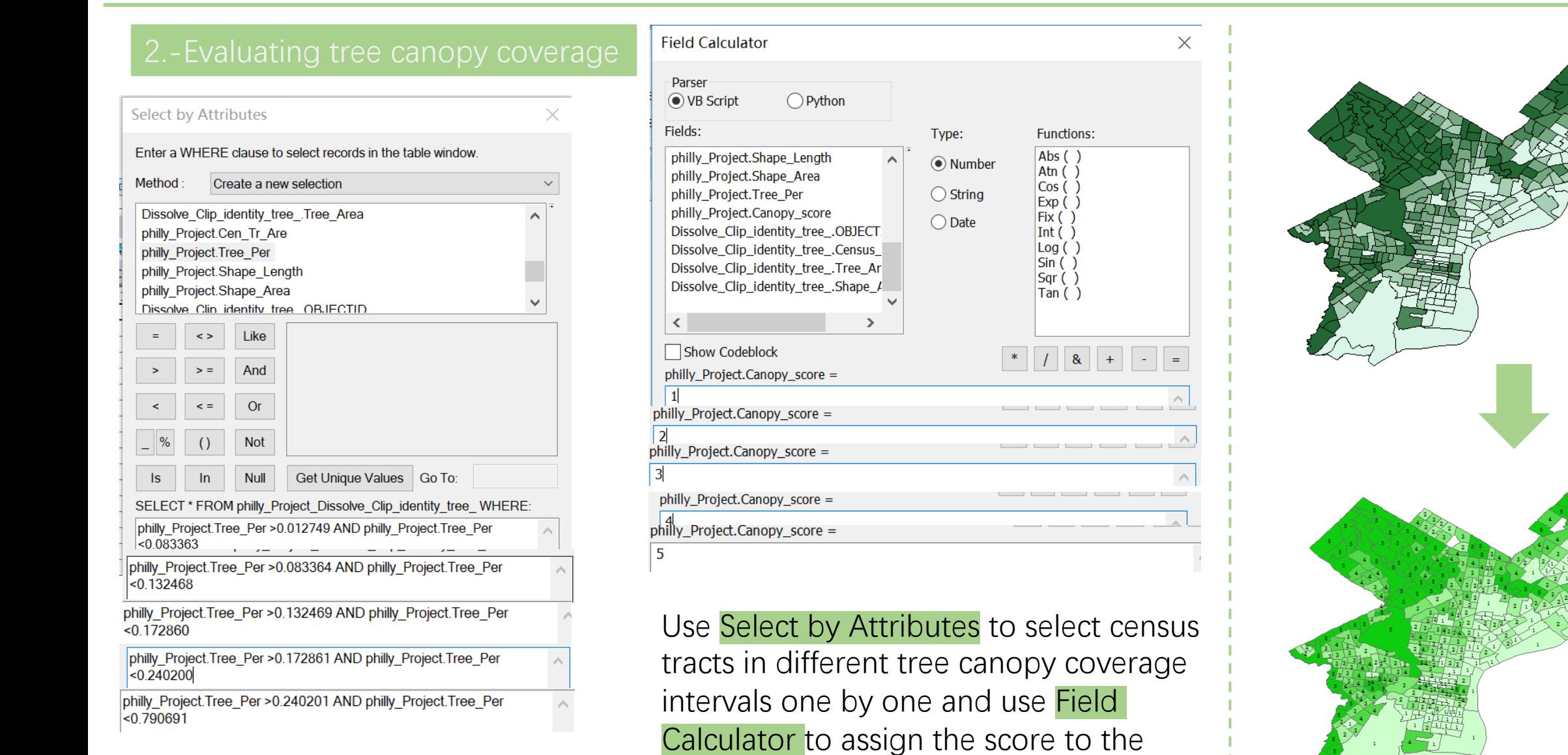

selected census tract from 1 to 5.

<span id="page-15-0"></span>Parks' accessibility score map

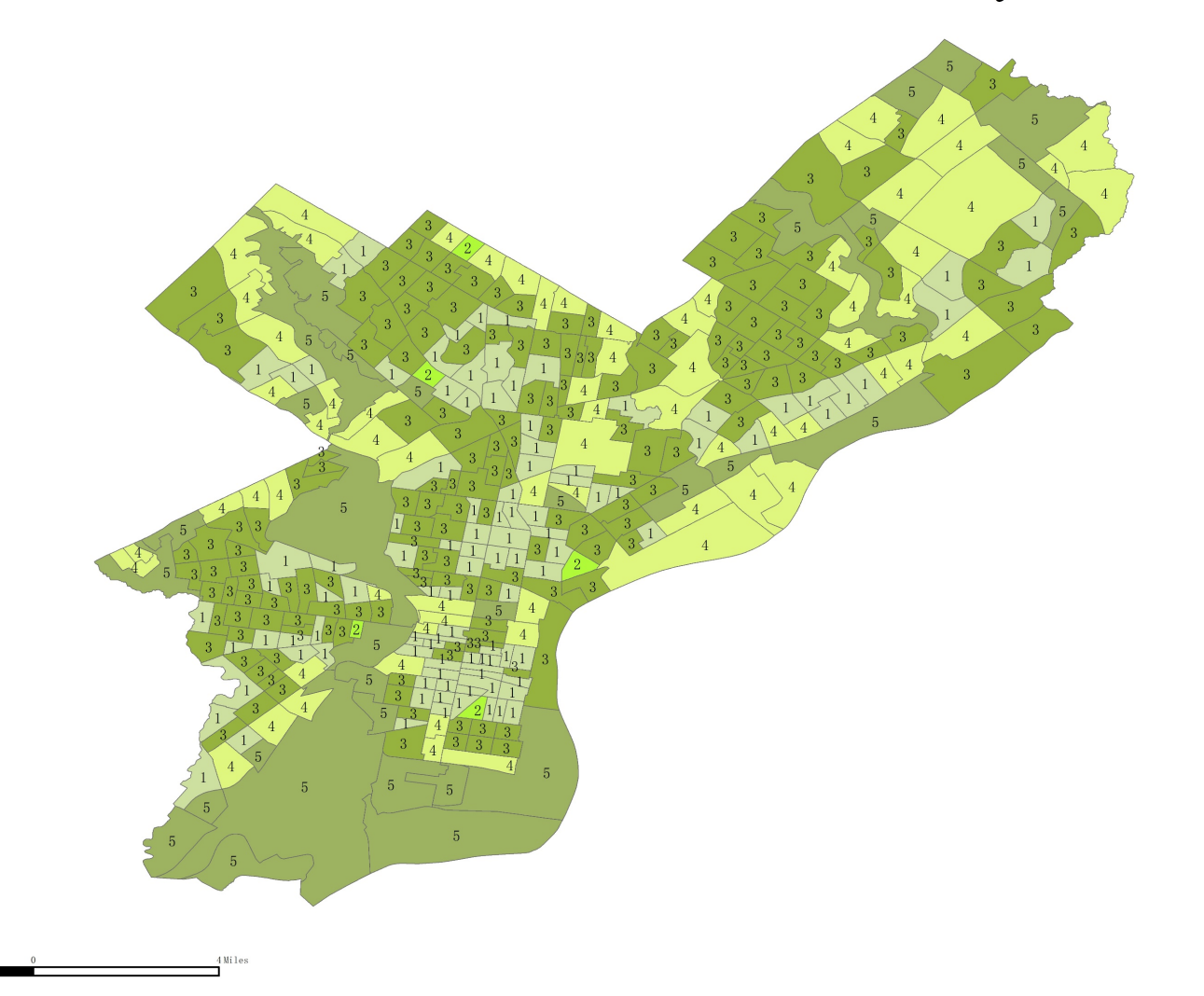

Assume that the less distance away from the park, the better living experience the residents will have. So evaluate the accessibility of parks by the distance from the boundary of the parks in Philadelphia

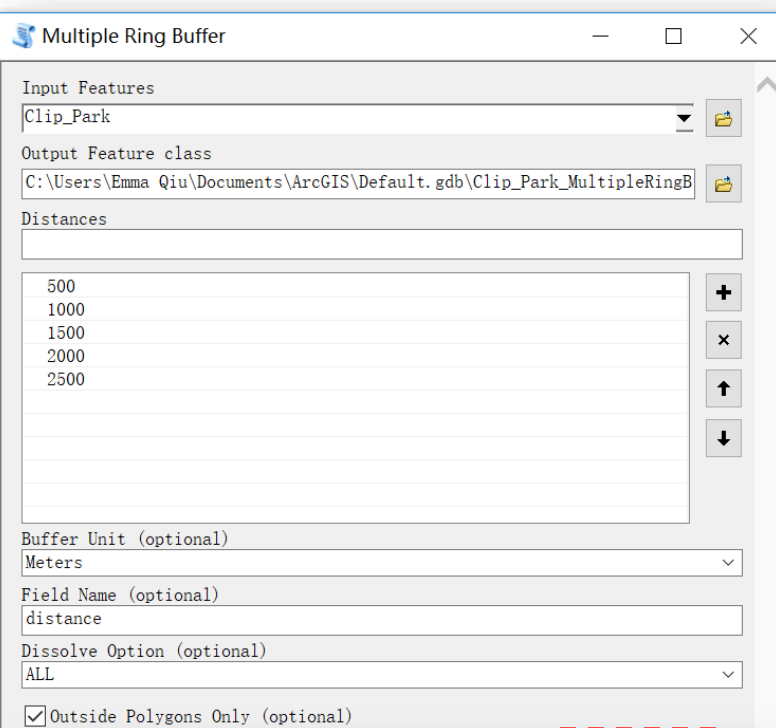

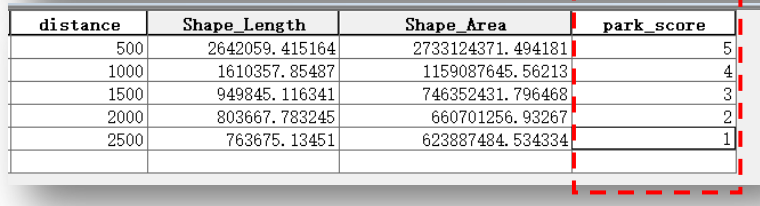

Use Analysis Tools-Proximity-Multiple Ring Buffer to find the areas which are 500 meters, 1000 meters, 1500 meters, 2000 meters and 2500 meters away from the park. The Multiple Ring Buffer helps to dissolve the circles by distance intervals instead of using dissolve and erase tool later when using buffer tool.

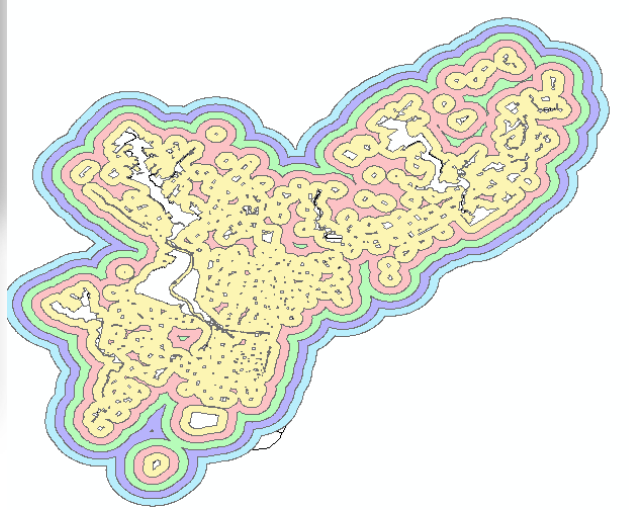

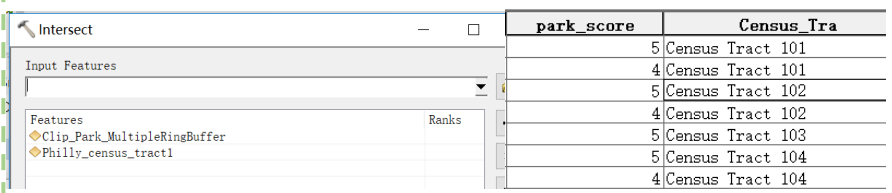

Use Analysis Tools-Overlay-Intersect, we can intersect the buffer layer with the base layer and obtain a layer with combined attributes. Besides, the buffer are divided by the census tract boundary, so that I can calculate the sum score of each census tract

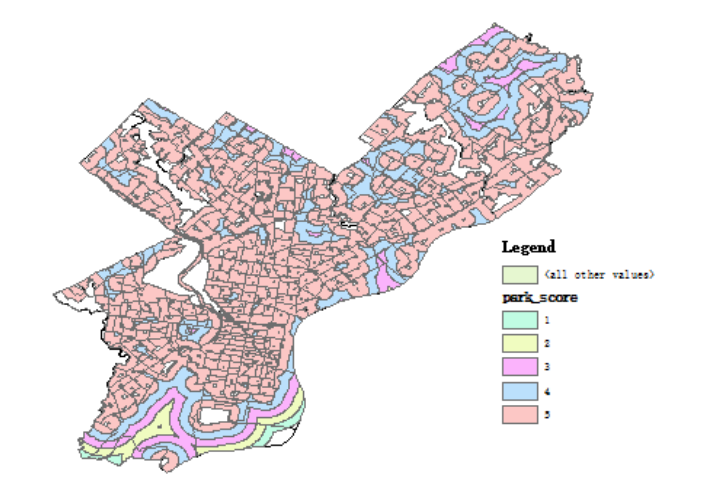

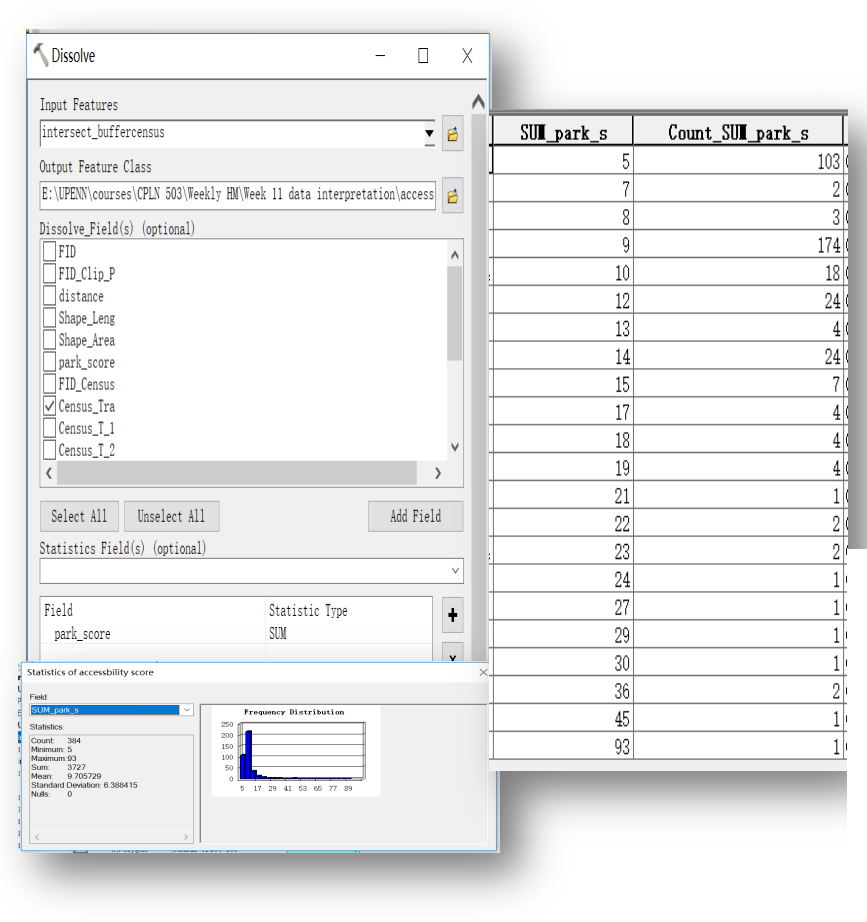

Use Data Management Tool-Generalization-Dissolve tool to dissolve the intersected layer by census tract and sum the park score by census tract.

Then use Quantile classification to define five level of parks' accessibility in Philadelphia

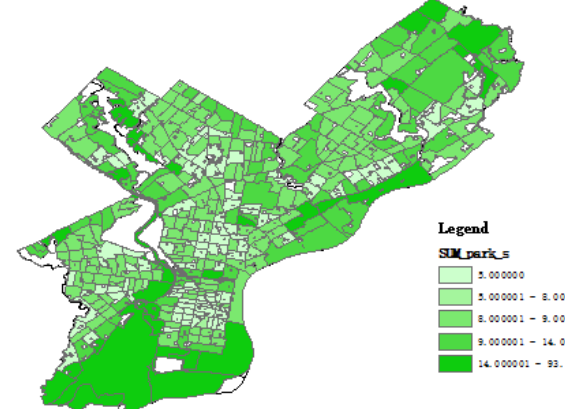

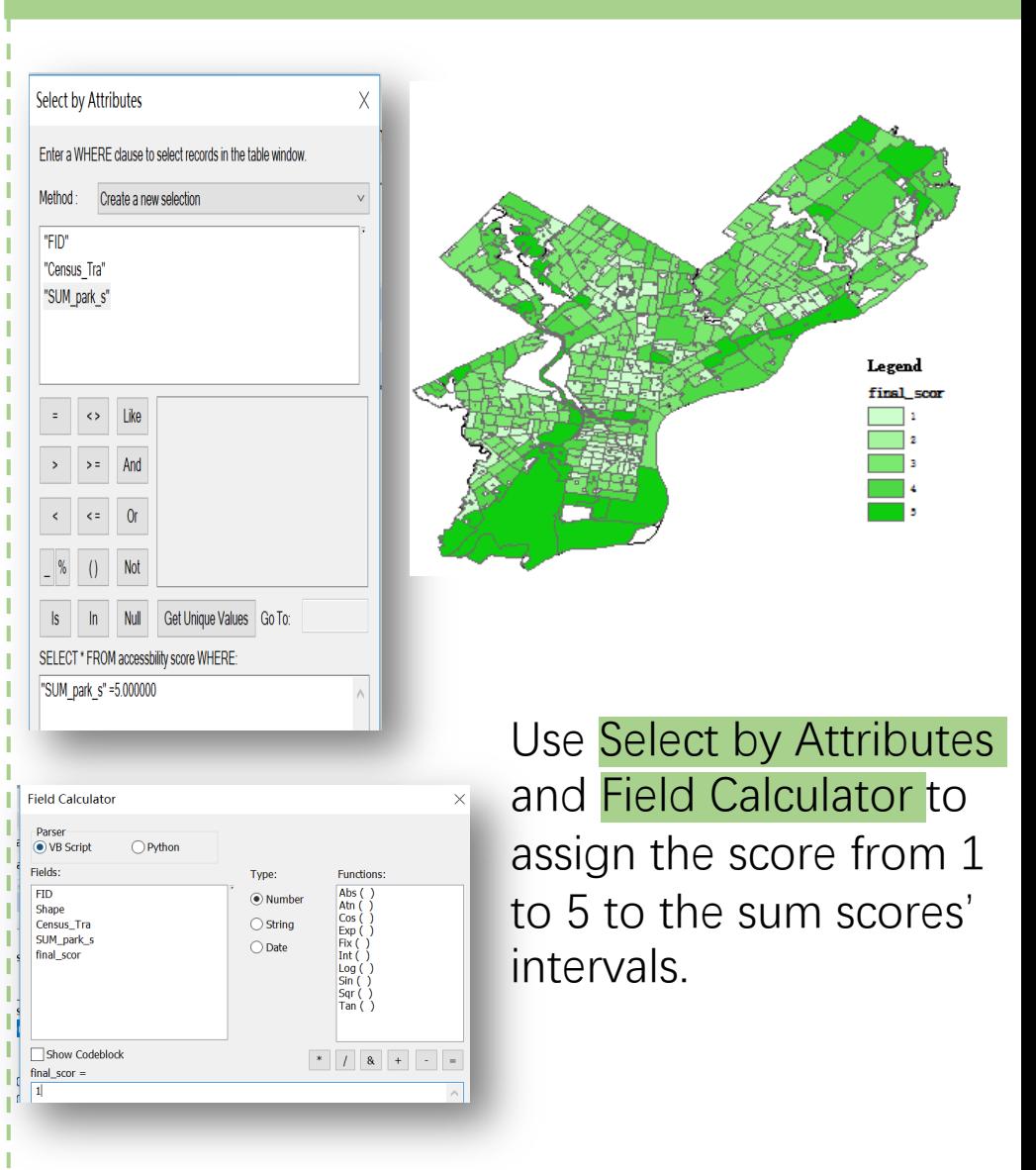

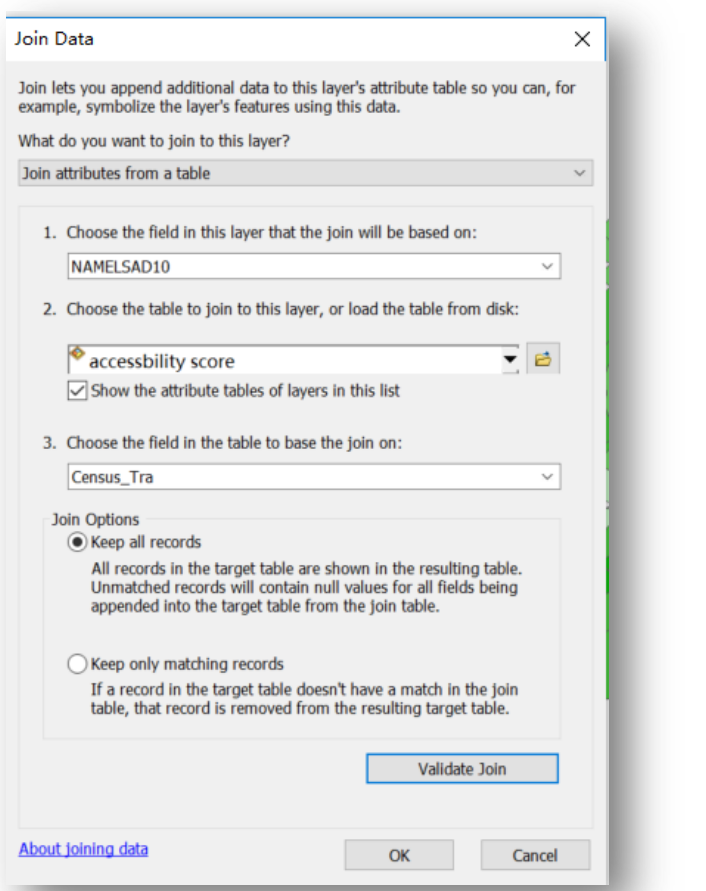

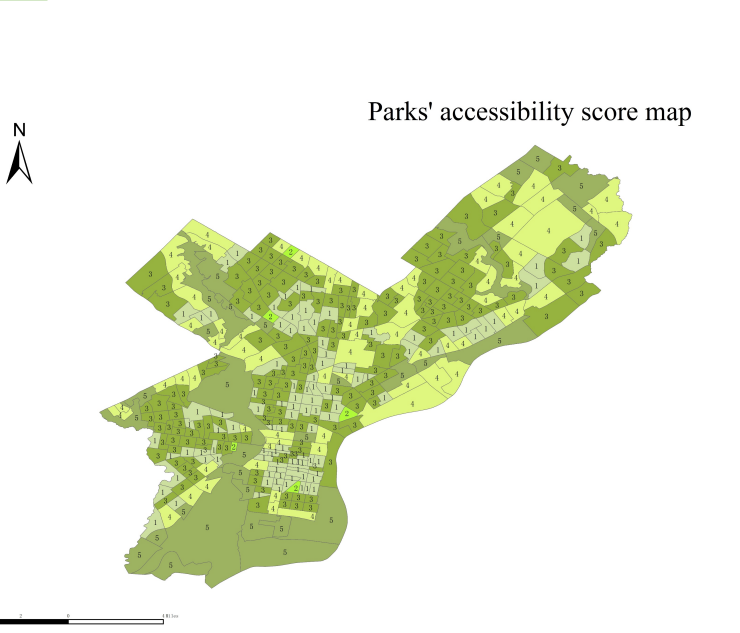

Join the table of the intersected layer with the base layer and display the distribution of parks' accessibility in the base map.

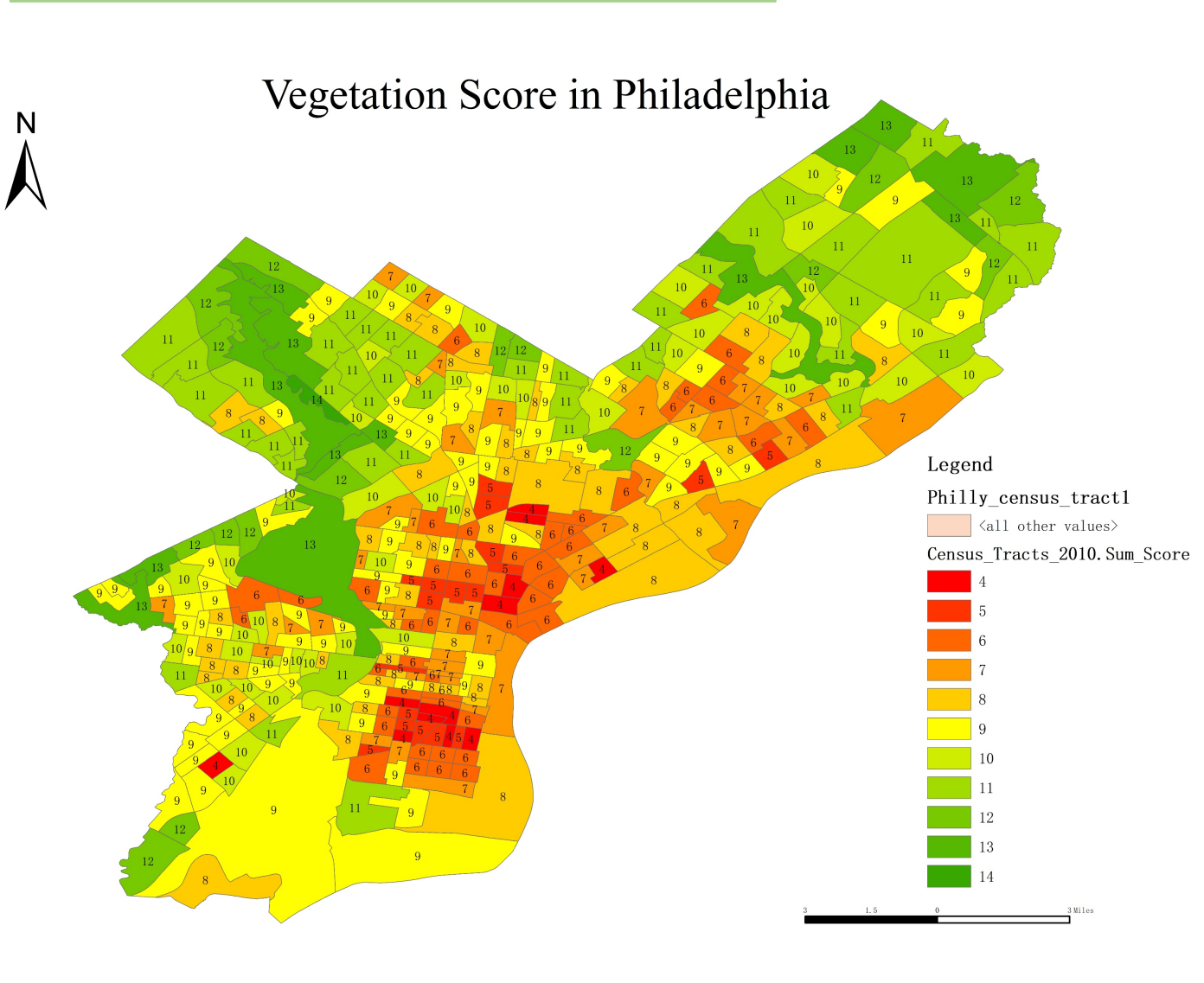

### <span id="page-19-0"></span>**Vegetation Score**= Tree Height Score+ Tree Canopy Area Score+ Park Accessibility Score

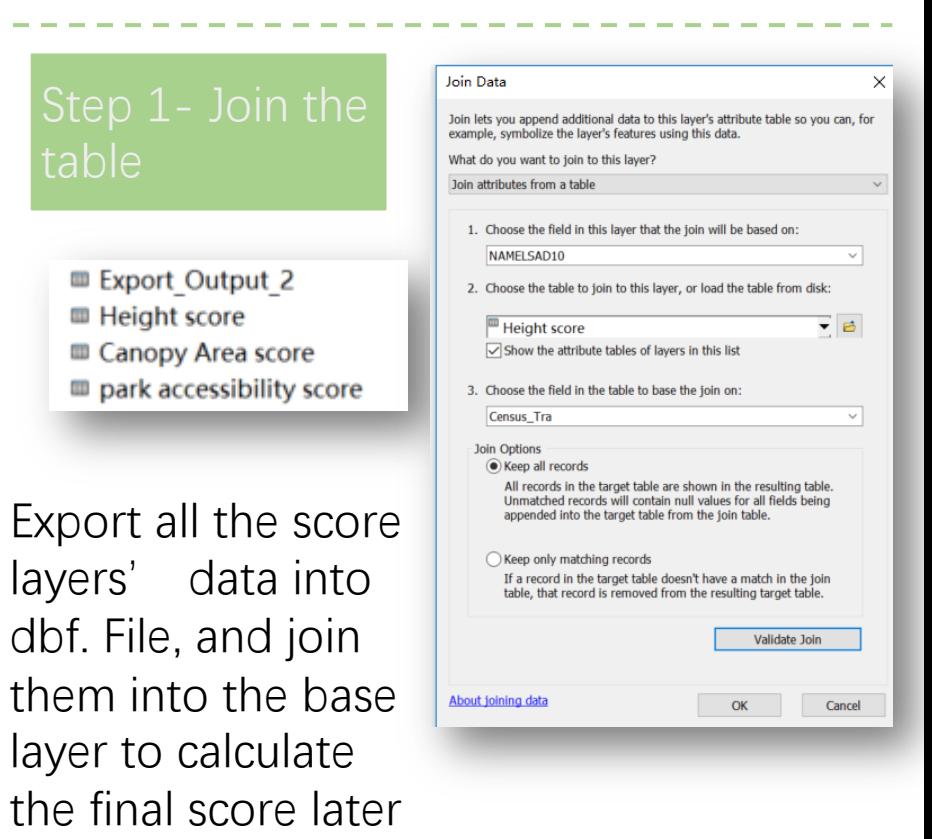

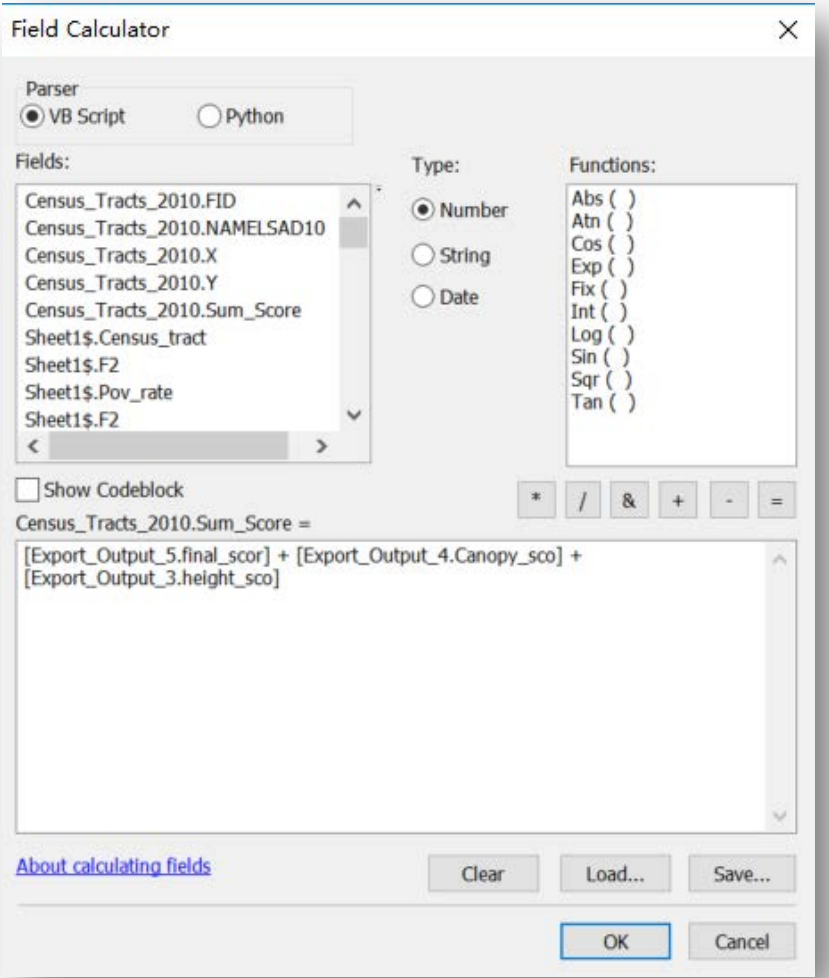

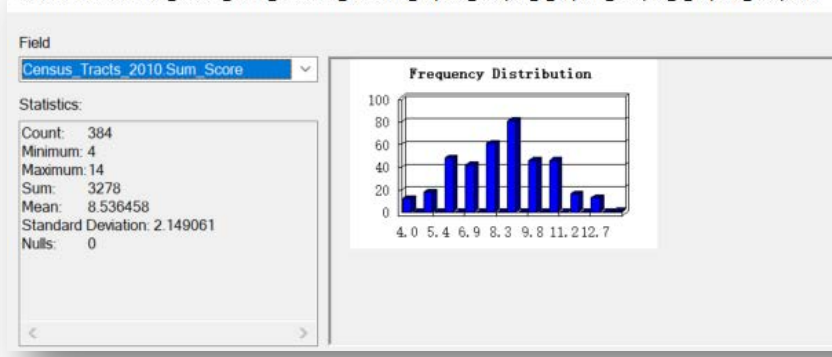

Statistics of Census Tracts 2010 Sheet1\$ Sheet1\$ Export Output 3 Export Output 4 Export Output...

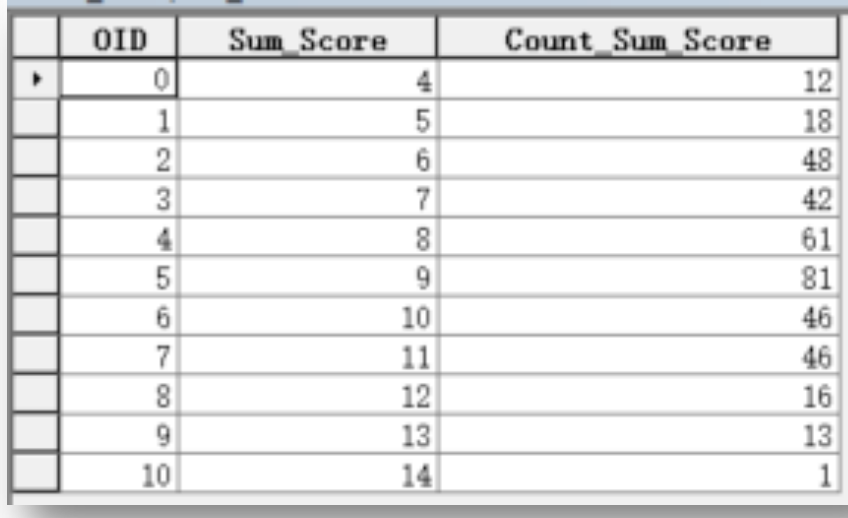

Use Field Calculator to calculate the total score of vegetation in Philadelphia. The Statistics shows that the minimum score is 4, and the maximum score is 14. Most census tracts are between 6 and 11 score interval.

### Part II Data Interpretation- Explore the relationship

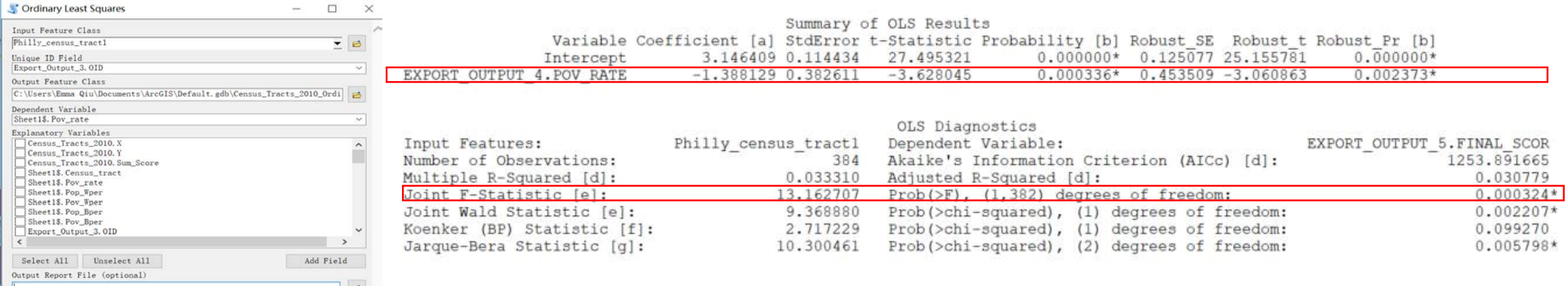

Use Spatial Statistics Tools- Modeling Spatial Relationships- Ordinary Least Squares to build the relationship between vegetation and poverty. Although the R-square is small, the overall model is significant according to the Joint F-Statistic. And, the poverty rate is significantly related to the vegetation. According to the summary of OLS result, when the poverty rate is higher, there is supposed to be less vegetation.

<span id="page-21-0"></span>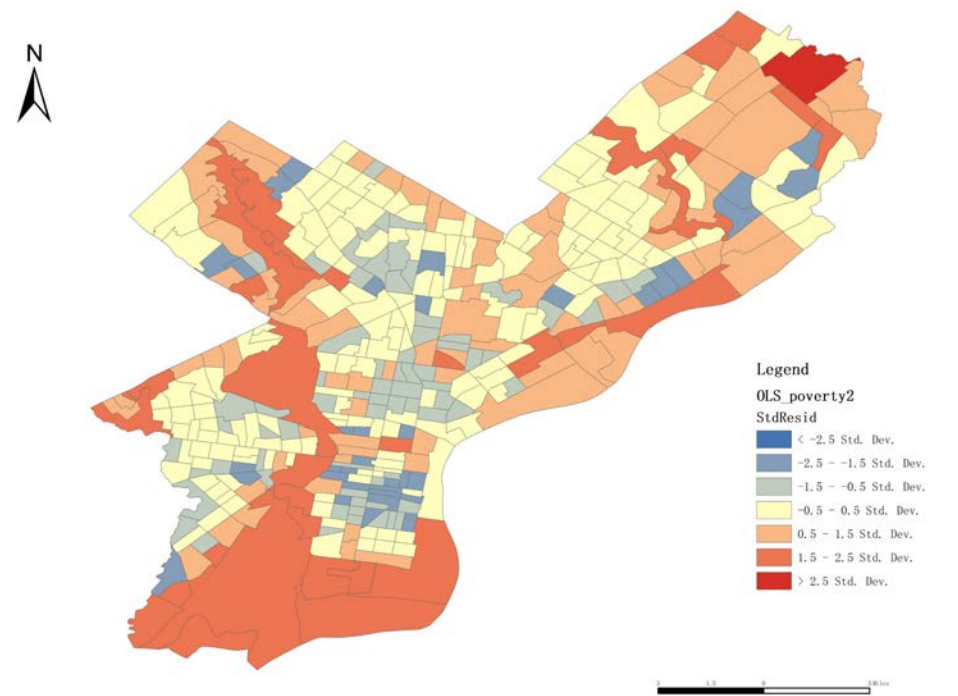

### Part II Data Interpretation- Explore the relationship

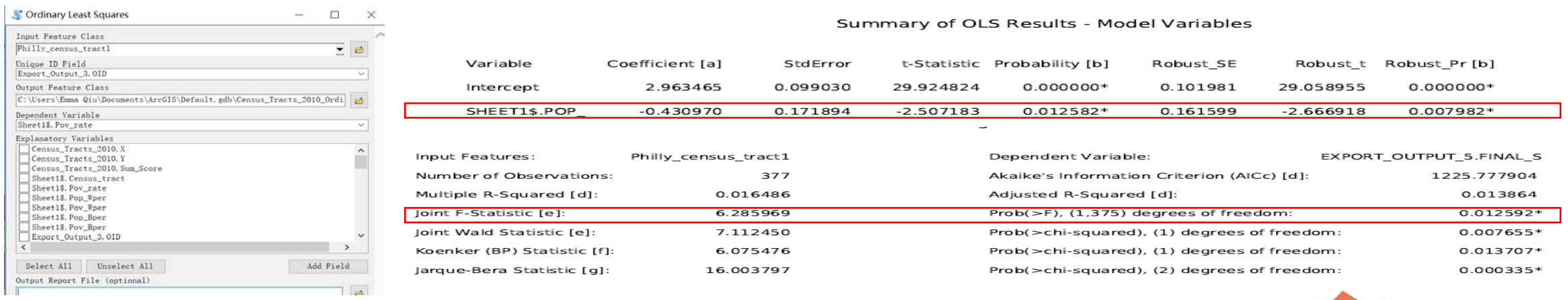

Use Spatial Statistics Tools- Modeling Spatial Relationships- Ordinary Least Squares to build the relationship between vegetation and race. Same as the previous explanation, although the R-square is small, the overall model is significant according to the Joint F-Statistic. And, the Black population percentage is significantly related to the vegetation. According to the summary of OLS result, when there are more Black race in the census tract, it is likely to have less vegetation.

<span id="page-22-0"></span>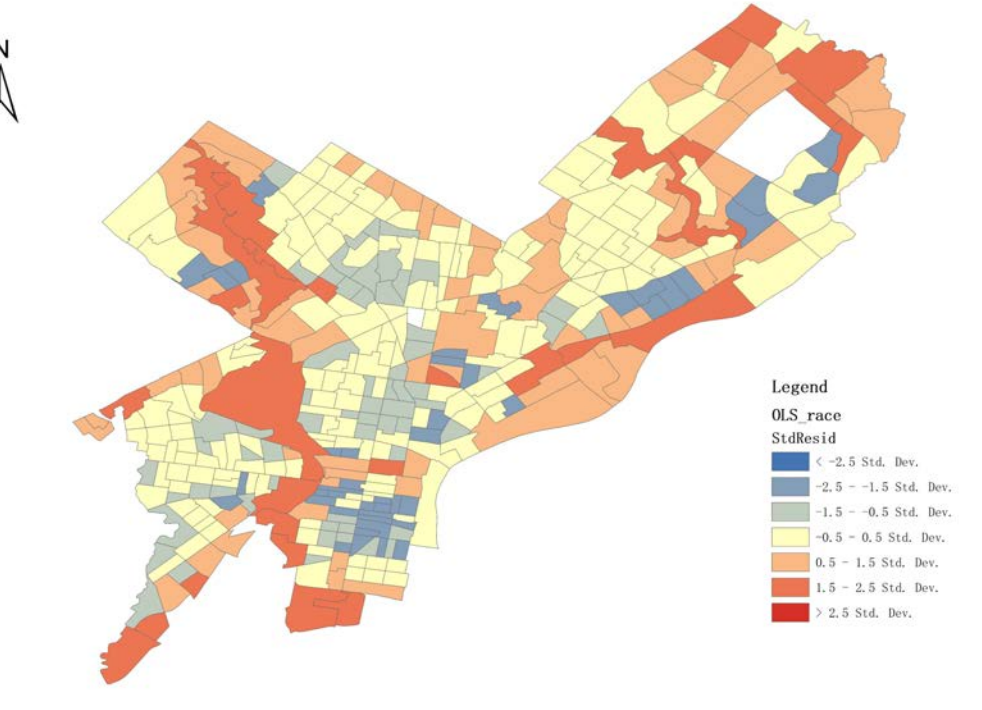

# **PART** III **DATA AUTOMATION**

<span id="page-23-0"></span>E

1

<span id="page-24-0"></span>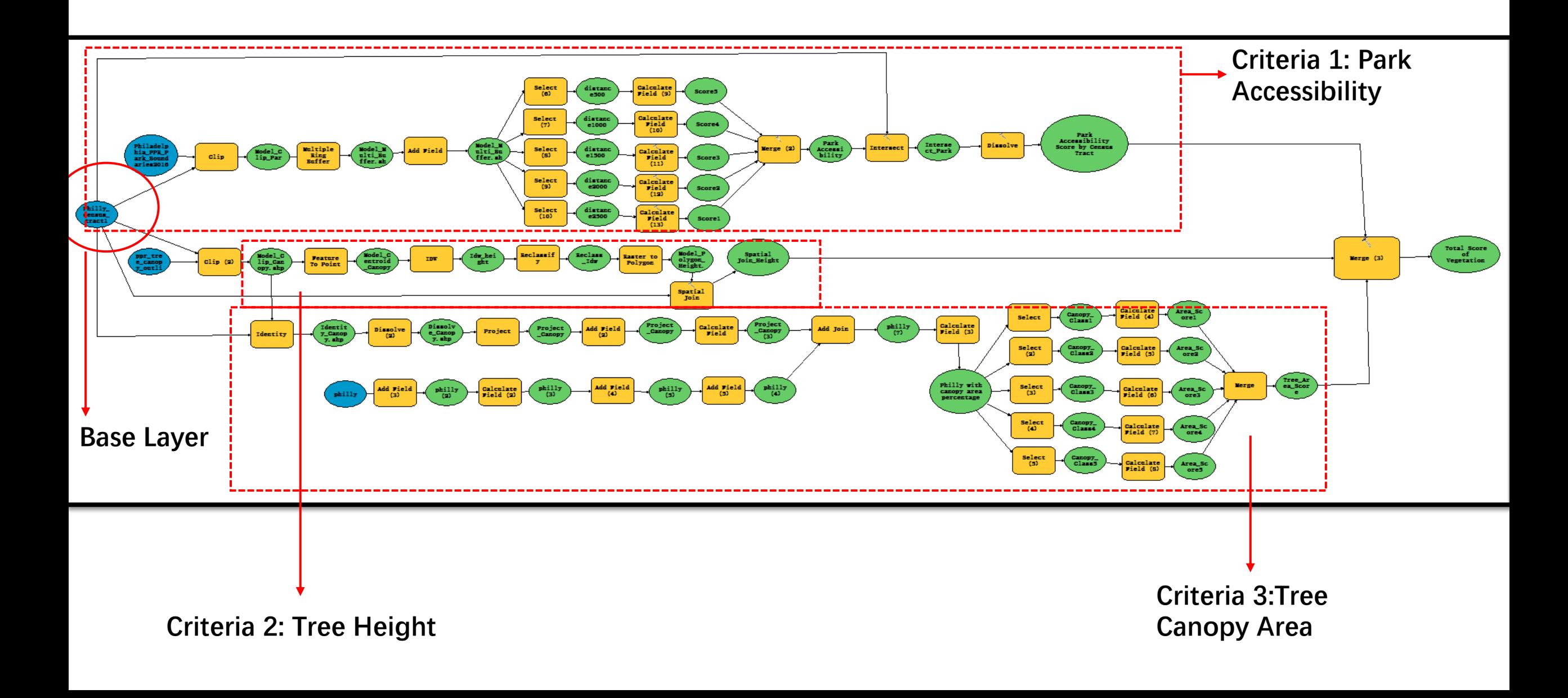

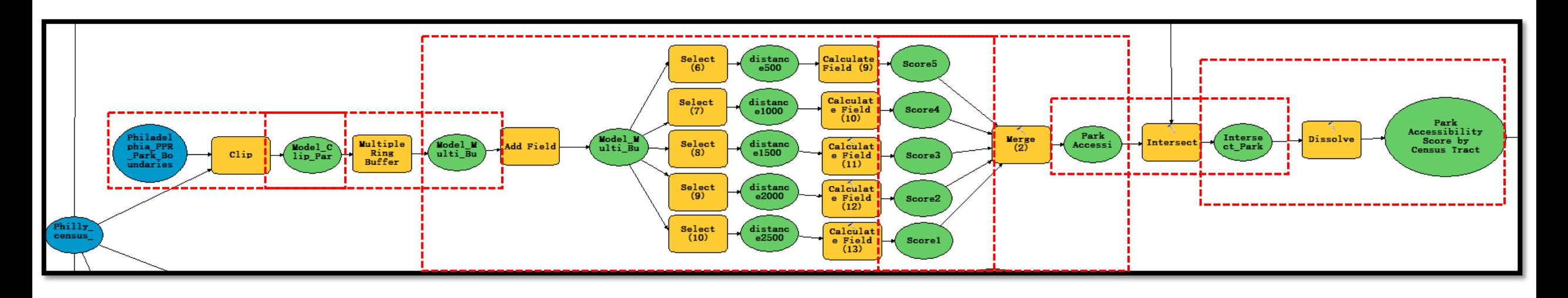

- First, clip the park within the boundaries of Philadelphia;
- Second, create multiple ring buffer;
- Third, after adding a field named "score", use select and calculate field to assign the score from 1 to 5 to different distances;
- Fourth, merge the five buffers into one shapefile
- Fifth, intersect the merged shapefile with the base layer;
- Sixth, dissolve the park by census tracts, and sum the total score of each census tracts' park accessibility

<span id="page-25-0"></span>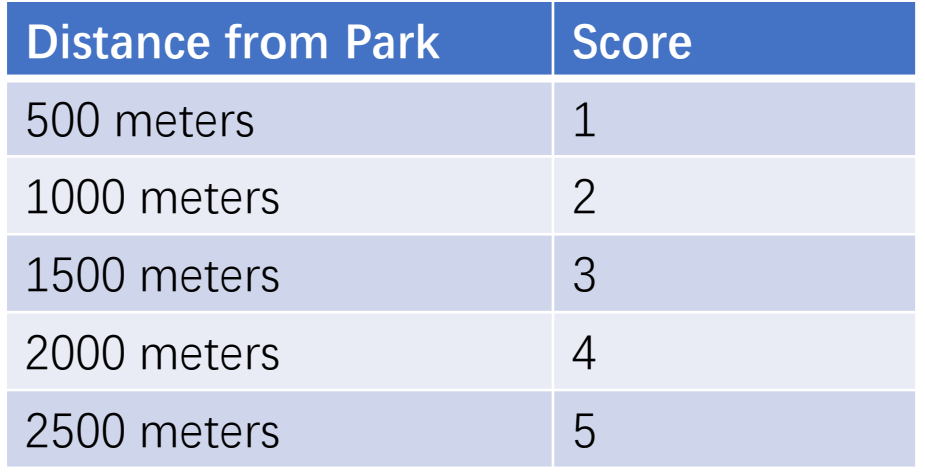

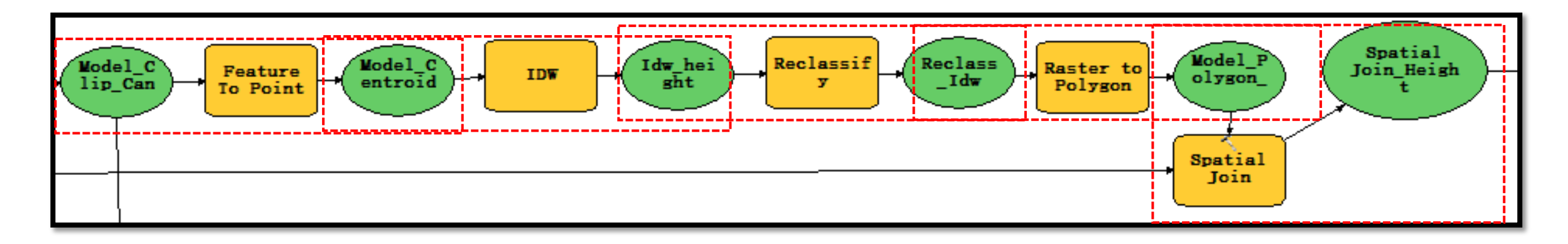

- After clipping the tree canopy outlines within Philadelphia, first, use feature to point to display centroid of each tree canopy;
- Second, use IDW to interpolate the tree height;
- Third, use reclassify to reclass the quantile classification to score 1 to 5;
- Fourth, transfer the raster to polygon for the further spatial join;
- Fifth, join the clipped canopy with the interpolated tree height shapefile to get the score of tree height in Philadelphia

<span id="page-26-0"></span>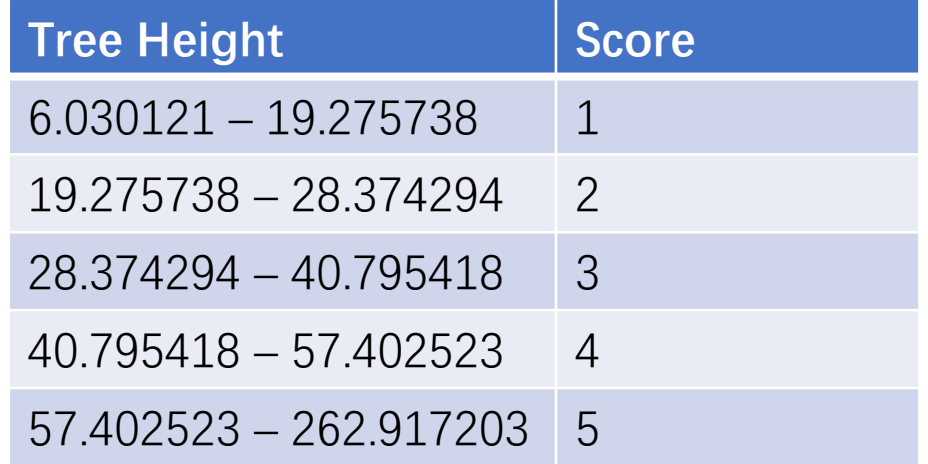

# Criteria 3\_ Tree Canopy Area

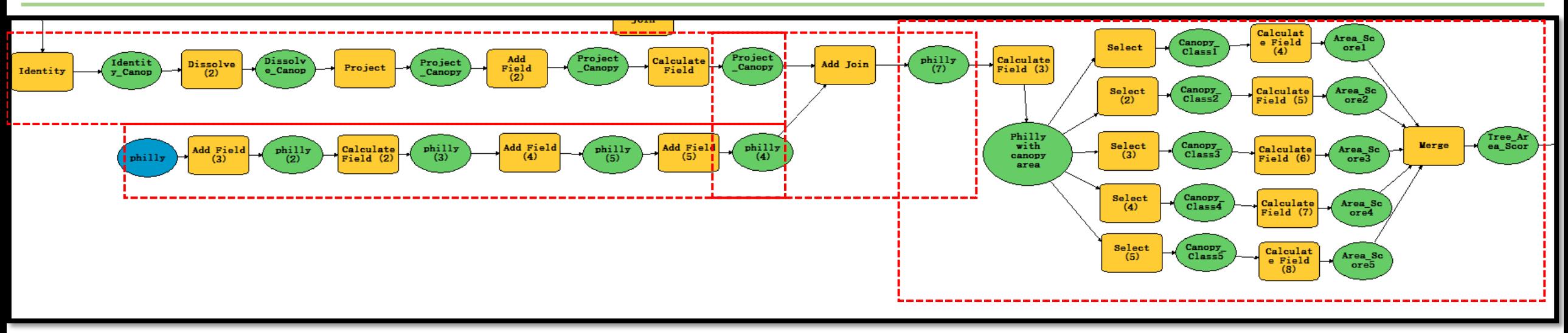

- Use the same base layer as the second criteria, the clipped tree canopy shapefile
- First, use identity, dissolve, project, add field and field calculator to calculate the sum area of each tree canopy in the census tracts;
- At the same time, calculate the area of each census tracts;
- Second, calculate the percentage of the area of tree canopy in different census tract;
- Third, use select and calculate field to assign the different score to different quantile level;
- Finally, merge the five score shapefiles into one, it is the tree area score shapefile.

<span id="page-27-0"></span>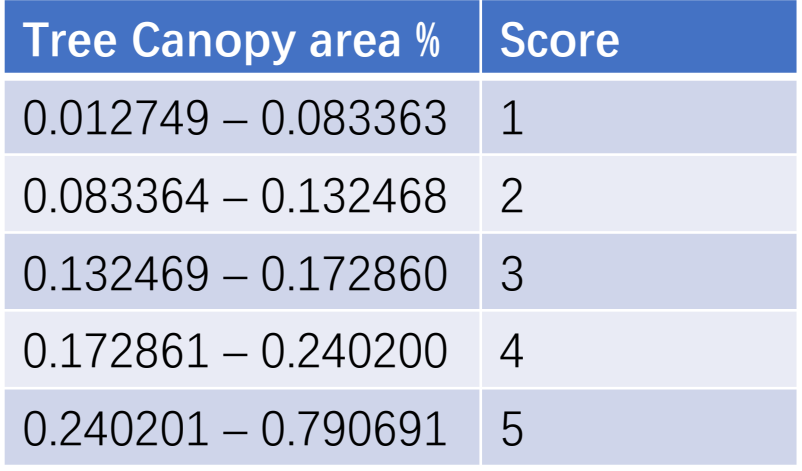

<span id="page-28-0"></span>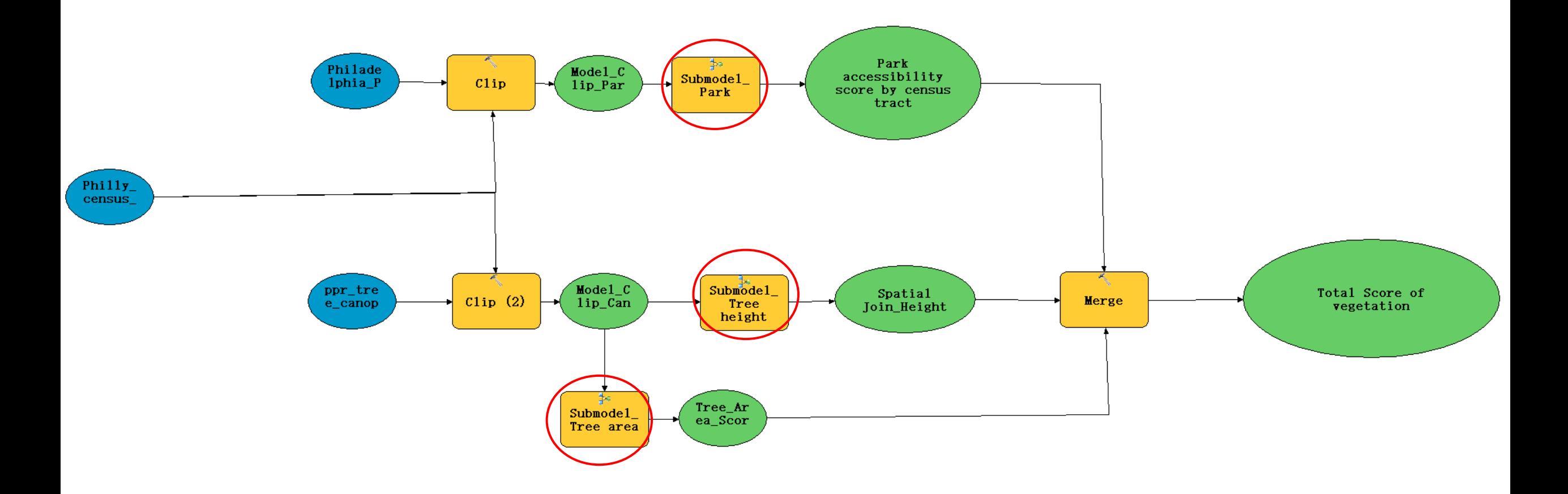

• To make the model more clearly, create three sub models about three criteria

# **CONCLUSION**

1. The legacy of structural racism is still influencing the living pattern in Philadelphia, where most of the Black are living in West Philadelphia, North and Upper North Philadelphia, while the White are living in the Central Philadelphia, Riverwards, Northwest Philadelphia, and Far Northeast Philadelphia.

2. Vegetation in Philadelphia is mostly in Northwest and Northeast Philadelphia, while respectively less vegetation in South Philadelphia.

3. The spatial distribution of vegetation in Philadelphia is significantly related to race and poverty. It is more likely to have less vegetation where has more Black population or higher poverty rate.